# CS 61A Lecture 11

Friday, September 27

# Sequences

Box-and-Pointer Notation

# Announcements

- \*Midterm 1 has been graded...
- -Many of you did very well!
- \*High scores on homework and projects balance out exam scores.
- •Typically, more than 75% of students receive A's & B's in 61A.
- ${}^{\circ}$  If you are falling behind, come to class (lecture, discussion, lab, & office hours)!
- ·Homework 3 due Tuesday 10/1 @ 11:59pm
- •Optional Hog Contest due Thursday 10/3 @ 11:59pm

# The Sequence Abstraction

```
red, orange, yellow, green, blue, indigo, violet.
0 , 1 , 2 , 3 , 4 , 5 , 6 .
```

There isn't just one sequence class or abstract data type (in Python or in general).

The sequence abstraction is a collection of behaviors:

```
Length. A sequence has a finite length. 
 Element selection. A sequence has an element corresponding to any non-negative integer index less than its length, starting at 0 for the first element.
```

There is built-in syntax associated with this behavior, or we can use functions.

A tuple is a kind of built-in sequence (demo)

# Box-and-Pointer Notation

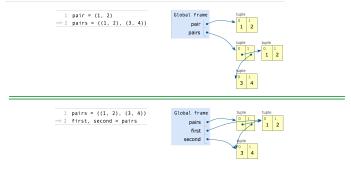

Examples: http://goo.gl/nyQfWG http://goo.gl/ovgSWT

# The Closure Property of Data Types

- A method for combining data values satisfies the closure property if:
- The result of combination can itself be combined using the same method.
- Closure is the key to power in any means of combination because it permits us to create hierarchical structures.
- $\bullet$  Hierarchical structures are made up of parts, which themselves are made up of parts, and so on.

Tuples can contain tuples as elements

#### Recursive Lists

```
Constructor:
def rlist(first, rest):

"""Return a recursive list from its first element and the rest."""
def first(s):
    """Return the first element of a recursive list s."""
def rest(s):
    """Return the rest of the elements of a recursive list s."""
Behavior condition(s):
          If a recursive list s is constructed from a first element f and a recursive list \mathbf{r}_{r} then
          • first(s) returns f, and
          • rest(s) returns r, which is a recursive list.
```

**Sequence Abstraction Implementation** 

# Recursive Lists

# Implementing Recursive Lists with Pairs

We can implement recursive lists as pairs. We'll use two-element tuples to encode pairs.

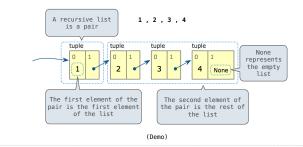

# Implementing the Sequence Abstraction

```
def len_rlist(s):
    """Return the length of recursive list s."""
    length = 0
    while s != empty_rlist:
        , length = rest(s), length + 1
    return length
                                                                                                                                                                         (Demo)
def getitem_rlist(s, i):
    """Return the element at index i of recursive list s."""
    while i > 0:
        s, i = rest(s), i - 1
    return first(s)
         Length. A sequence has a finite length.
```

 $\hbox{\bf Element selection.} \ \hbox{A sequence has an element corresponding to any non-negative integer index less than its length, starting at 0 for the first element. }$ 

# Recursive implementations

(Demo)